# **COMPUTER TECHNOLOGY**

# **Millisecond interval timer and auditory reaction time programs for the IBM PC**

ROGER GRAVES and RON BRADLEY *University of Victoria, Victoria, British Columbia,* Canada

Many types of behavioral research require the determination of elapsed time, for example to establish interstimulus intervals and to measure reaction time. The use of an IBM PC for on-line control of such applications is limited by the poor timing resolution ordinarily available. The ffiM BIOS time information that is used for the BASICTIMER function can result in interval timing errors as great as 110 msec. A machine language subroutine is described that can provide 1-msec accuracy. A BASIC program is also described that employs this subroutine to measure auditory reaction time.

Many applications for a personal computer as an online controller in psychology studies require an interval timing capability with millisecond resolution. Recording of reaction times is a prime example. Unfortunately, the TIMER function available from ffiM BASIC provides time readout in 55-msec increments. Using TIMER twice for interval timing would thus result in potential errors as great as 110 msec. (The fact that the values returned by TIMER contain two decimal places suggests a precision of 10 msec; however, actual precision is 55 msec, as evidenced in successive returned values that remain unchanged, and then suddenly change by .05 or .06 sec.) The cause of this poor resolution rests with the IBM BIOS, which updates time information only every 55 msec.

Smith and Puckett (1984) discussed the problem of the IBM PC time resolution and reported that the 8253 timing chip used in the IBM PC actually contains timing information with microsecond resolution. They described machine language programs that can be used to access this information. Their programs, however, are not written in a form that can be used directly for research timing applications using BASIC. Appendices A and B show two machine language programs that incorporate Smith and Puckett's approach in a form that can be called from BASIC.

The first program, TIMERSET, is used to set the timer chip into Mode 2. The second program, TMRREAD, is used to return 6 bytes of data (3 basic integer variables), representing the number of clock counts since the preceding midnight. The Appendix A and B listings include brief documentation of program operation; more complete information can be found in Smith and Puckett's (1984) article. For use with interpreted BASIC, these two programs were assembled and linked with the IBM Macro Assembler into one machine language program, TIMER.BIN. For use with compiled BASIC programs, TIMERSET and TMRREAD are written in a form that allows them to be linked with compiled programs.

The accuracy of the timing provided by the TMRREAD program was checked with an interpreted BASIC program, TESTCRT.BAS, which measures the time for 10 frames of the color monitor display. The correct time is 166.67 msec. The results for  $100$  trials using an IBM PC/XT were: mean of 167.07 msec, standard deviation of 0.06 msec, and maximum error of 0.61 msec. These data indicate that good timing accuracy can be obtained even with interpreted BASIC. Similar results were obtained with another IBM PC/XT and with several "truecompatible" PC/XT clones. The program did not return correct times on a semicompatible Zenith Z-158 running GW-BASIC. A compiled BASIC version of this program was linked with TIMERSET and TMRREAD to produce an executable program (TESTCRT.EXE). The results on the IBM PC/XT-mean of 166.88 msec, standard deviation of 0.02 msec, and maximum error of 0.34 msecdemonstrate that the decreased overhead of compiled programs will improve accuracy of timing.

Appendix C provides a BASIC program, RT.BAS, which illustrates how TIMER.BIN can be used to establish predetermined time intervals (interstimulus intervals) and to measure event latencies (subject reaction time). The listing of RT.BAS includes descriptive information on the program operation. Basically, the program produces a beep stimulus and then uses TMRREAD to measure the subject's reaction time to press the space bar. Following

Preparation of this article was supported in part by Grant A-1021 from the National Science and Engineering Research Council. This work would not have been possible without the contributions of Tom Allen and Eric Hargreaves to earlier versions of the programs.

Requests for reprints should be sent to: Roger Graves, Department of Psychology, University of Victoria, Victoria, British Columbia V8W 2Y2, Canada.

an intertrial interval, which is also established using TMRREAD, the stimulus is presented again for another trial, and so forth. To prevent the subject from anticipating the stimulus, the intertrial interval is made random in the range of 2,000-8,000 msec. Since the SOUND command in BASIC appears to produce sound in synchrony with timer interrupts, it was necessary to control sound generation directly using a method described by Norton (1985). During the development of RT.BAS, it was also found that the TIMER and ON TIMER functions of BASIC could not be used in the same program as TMRREAD (or TIMER.BIN) since they impair the accuracy of timing using TMRREAD.

Timing performance using the IBM PC was checked against reaction times recorded independently using a Gerbrands digital millisecond timer. A Schmitt trigger circuit connected to the IBM PC speaker leads started the timer when audio voltage appeared at the speaker. A Gerbrands voice-operated relay stopped the timer when a microphone placed at the keyboard detected the sound of the keypress response. Results for 20 trials using the standard IBM PC keyboard showed times that were slow on average by 18.4 msec  $(SD = 4.3$  msec). Results for 20 trials using the keyboard from a clone with the same IBM PC showed times that were slow on average by 36.7 msec *(SD =* 2.9 msec). These discrepancies, which presumably arise from delays in the keyboard, indicate that the keyboard is not an ideal response device for critical applications. However, for applications in which random errors of the order of these standard deviations (4 msec) can be tolerated, the times can be corrected by subtracting the mean

error. This was done in the RT.BAS program listed in Appendix C. Greatly improved accuracy was obtained by using the buttons on a joystick as the response device (Gravis Mk IV joystick, connected to an AST SixPacPlus game port). With the same independent timing setup and 20 trials, the PC times were slow on average by  $0.55$  msec  $(SD = 0.51$  msec) with no discrepancy greater than 1 msec. These latter results confirm that good reaction time accuracy can be obtained with the IBM PC even with interpreted BASIC. The listing of RT.BAS in Appendix C includes the commands that were employed to detect game button responses.

### AVAILABILITY

A diskette containing RT.BAS, TESTCRT.BAS; the ASCII (.ASM) and assembled (.OBJ) versions of TIMER-SET and TMRREAD; and the ASCII compiler (.ASC), compiled (.OBJ), and linked (.EXE) versions of TESTCRT (which also serve to illustrate how the timing programs are called in compiled BASIC) is available for \$6 (Canadian) from the Neuropsychology Clinic, Department of Psychology, University of Victoria, Victoria, British Columbia V8W 2Y2, Canada.

#### REFERENCES

NORTON, P. (1985). The *programmer's* guide *to the IBMPC.*Bellview, Washington: Microsoft Press.

SMITH, B., & PUCKETT, T. (1984, April). Life in the fast lane. PC Tech *Journal, 63-74.*

APPENDIX A Listing of TIMERSET Program

| <b>PAGE</b> | title TIMERSET<br>name TIMERSET ; module |                                                                                                    |
|-------------|------------------------------------------|----------------------------------------------------------------------------------------------------|
| comment     |                                          |                                                                                                    |
|             |                                          | Environment: IBM PC, tested under DOS 3.1                                                                                                    |
|             |                                          | Segmentation: Program segment CODE, byte aligned                                                                                                    |
|             |                                          | Specifications: This module is designed to be called with the<br>BASIC "CALL" statement. The result of calling<br>this routine will be the placing of Counter 0<br>of the 8253 timer chip into Mode 2 and setting<br>the Counter 0 count value to zero (equivalent<br>to 65536). In this mode the timer updates the<br>BIOS registers after each 65536 system clock<br>cycles and can retain the number of system clock<br>cycles ("residual count") since the last update. |
|             | Implementation: Called from BASIC        |                                                                                                    |
|             | example:                                 |                                                                                                    |
|             |                                          | 10 DEF SEG $=$<br>20 BLOAD"TIMERSET.BIN"<br>30 DEFINT A-Z<br>40 1 = 0                                                                                                    |

40 A = 0 50 CALL A()

Original Code by: Bob Smith, Tom Puckett PC TECH JOURNAL, April 1984 Modified by: R. Bradley, Aug. 1986  $\mathbf{I}$ CODE SEGKBNT BYTE PUBLIC 'CODE' ASSUME CS:CODE PUBLIC TIMERSET ;equates..... ;8253 Counter ° Port TIKBR\_O BOU 040H TIMBR\_CTL BOU 043H ;8253 Control Port TIMBR\_SET EQU 00110100B ;8253 Counter 0, ;set to Mode 2 ; timerset module..... TIMBRSET PROC FAR PUSH AX<br>PUSH CX PUSH<br>MOV MOV AL, TIMER\_SET<br>OUT TIMER\_CTL, AL ;set Counter 0 to mode 2 OUT TIMBR\_CTL, AL. AL, AL ;zero AL register NOP<br>OUT ;8253 recovery time TIMBR\_0, AL ;set low order count ;byte to zero NOP ;8253 recovery time NOP<br>OUT TIMBR\_0, AL ;set high order count ;byte to zero MOV CX, 20000<br>LOOP LOOP ;loop to ensure LOOP: iprevious count ends POP CX POP AX RET 'I'IKBRSBT ENDP CODE ENDS END

APPENDIX A (Continued)

### APPENDIX B Listing of TMRREAD

**PAGE** 

title TMRREAD<br>name TMRREAD ;module

comment |

Environment: IBM PC, tested under DOS 3.1

Segmentation: Prograa segment CODE, byte aligned

Specifications: This aodule Is designed to be called With the BASIC "CALL" statement. The result of calling this routine will be the return of alcrosecond tlalng data froa the 8253 timer and the BIOS second and hour fields. and the BIOS second and hour fields.<br>The microsecond count is obtained from Counter 0 of the 8253 timer. In order for the timer count of the 8253 timer. In order for the t<br>to be valid, Counter 0 must have been Initialized for Mode 2 operation by calling the TIMERSET module.

**ttl•••••\_.tt\_ <sup>t</sup> ••••t.t••** "HODE 2 OPERATION OF 8253 MUST BE INVOKED BEFORE THIS<br>"HODULE IS RUN" MODULI IS RUII" **ttltttt•••••••••••••ttttt•••t\_••••••••••••••••••t\_tt••ttttt**

```
APPENDIX B (Continued)
```
Implementation: Called from BASIC example: 10 DEF SEG = 20 BLOAD\*TMRREAD. BIN\* 30 DEPINT A-Z  $40 A = 0$ 50 CALL A(HIGH, LOW, RESIDUAL) where HIGH = BIOS timer high LOW = BIOS timer low RESIDUAL = Counter 0 residual count Returns: will return BIOS timer fields, and the Counter 0 residual count. Data is returned to the BASIC program using the BASIC stack. BASIC can only accept integer values in the range of -32768 to 32767 so routine subtracts 32768 from the data and passes back valid BASIC integers. STACK POINTER + 10 = TIMER HIGH COUNT STACK POINTER + 8 = TIMER LOW COUNT<br>STACK POINTER + 6 = RESIDUAL COUNT Original Code by: Bob Smith & Tom Puckett, PC TECH JOURNAL, April 1984 Modified by: R. Bradley, Aug. 1986 suggested invocation: Called from BASIC program. Module is first linked with TIMERSET.EXE and can then be run from BASIC with the CALL NUMBER(HIGH, LOW, RESIDUAL) command after being loaded into the BASIC program.  $\mathbf{I}$ BIOS SEG EQU 040H BIOS\_DATA SEGMENT AT 040H ORG 06CH TIMER LOW DW  $\overline{2}$ ; bios timer storage TIMER HIGH DW  $\overline{z}$ : words **BIOS DATA ENDS** CODE SEGMENT BYTE PUBLIC 'CODE' ;code segment ASSUME CS:CODE PUBLIC THRREAD ;equates..... TIMER 0 EQU 040H<br>TIMER CTL EQU 043H ;8253 counter 0 port ;8253 control port TIMER\_LATCH EQU 00H ;8253 command - save current residual count  $\ddot{\phantom{a}}$ ; tmrread module..... THRREAD PROC FAR PUSH BP MOV BP, SP PUSH DS POP ES ;use ES for storing data NOV AX, BIOS\_SEG NOV DS, AX ;new DS points to BIOS ASSUME DS: BIOS\_DATA, ES: NOTHING MOV AL, TIMER\_LATCH ; save current residual count

| MOV<br>MOV<br><b>PUSH ES</b><br>POP AX<br>POP BP<br>RET | SUB AX, 32768<br>SUB BX, 32768<br>SUB CX, 32768<br><b>MOV DX, BX</b><br>$MOV$ $BX$ , $BB+10$ ]<br>$MOV$ ES: $(BX)$ , AX<br>$MOV$ BX, $[BP+8]$<br><b>ES: (BX), DX</b><br>$MOV$ $BX$ , $[BP+6]$<br><b>ES: [BX], CX</b><br>MOV DS, AX<br>6 | set up data for BASIC<br>;integers<br>:move timer low to DX<br>; get TIMER HIGH^ from<br>istack and load with AX<br>;get TIMER LOW^ from<br>;stack and load with DX<br>;get 8253 count^ from<br>;stack and load with CX<br>restore old DS:<br>restore old BP |
|---------------------------------------------------------|----------------------------------------------------------------------------------------------------|----------------------------------------------------------------------------------------------------|
|                                                         |                                                                                                    |                                                                                                    |
|                                                         |                                                                                                    |                                                                                                    |
|                                                         |                                                                                                    |                                                                                                    |
|                                                         |                                                                                                    |                                                                                                    |
|                                                         |                                                                                                    |                                                                                                    |
|                                                         |                                                                                                    |                                                                                                    |
|                                                         |                                                                                                    |                                                                                                    |
|                                                         |                                                                                                    |                                                                                                    |
|                                                         |                                                                                                    |                                                                                                    |
|                                                         |                                                                                                    |                                                                                                    |
|                                                         |                                                                                                    |                                                                                                    |
|                                                         |                                                                                                    |                                                                                                    |
|                                                         |                                                                                                    |                                                                                                    |
|                                                         |                                                                                                    |                                                                                                    |
|                                                         |                                                                                                    |                                                                                                    |
|                                                         |                                                                                                    | :correct order and invert                                                                                                    |
|                                                         |                                                                                                    | ; put timer count in                                                                                                    |
|                                                         |                                                                                                    |                                                                                                    |
| IN                                                      | AL, TIMER 0                                                                                                    |                                                                                                    |
| <b>NOP</b>                                              |                                                                                                    |                                                                                                    |
|                                                         | AH, AL                                                                                                    |                                                                                                    |
| IN.                                                     | AL, TIMBR 0                                                                                                    | ;get 8253 count                                                                                                    |
|                                                         |                                                                                                    |                                                                                                    |
|                                                         | BX, TIMBR LOW                                                                                                    | ;get BIOS timer values                                                                                                    |
|                                                         | TIMER_CTL, AL                                                                                                    | ; command for 8253 timer                                                                                                    |
| CL I                                                    |                                                                                                    | disable interrupts;                                                                                                    |
|                                                         | STI                                                                                                    | OUT<br><b>MOV</b><br>MOV CX, TIMER HIGH<br>MOV<br>XCHG AH, AL<br>NEG AX<br>XCHG AX,CX                                                                                                    |

**APPENDIX B (Continued)** 

**THRREA<sub>L</sub><br>CODE<br>END ENDS** 

## **APPENDIX C Listing of RT.BAS**

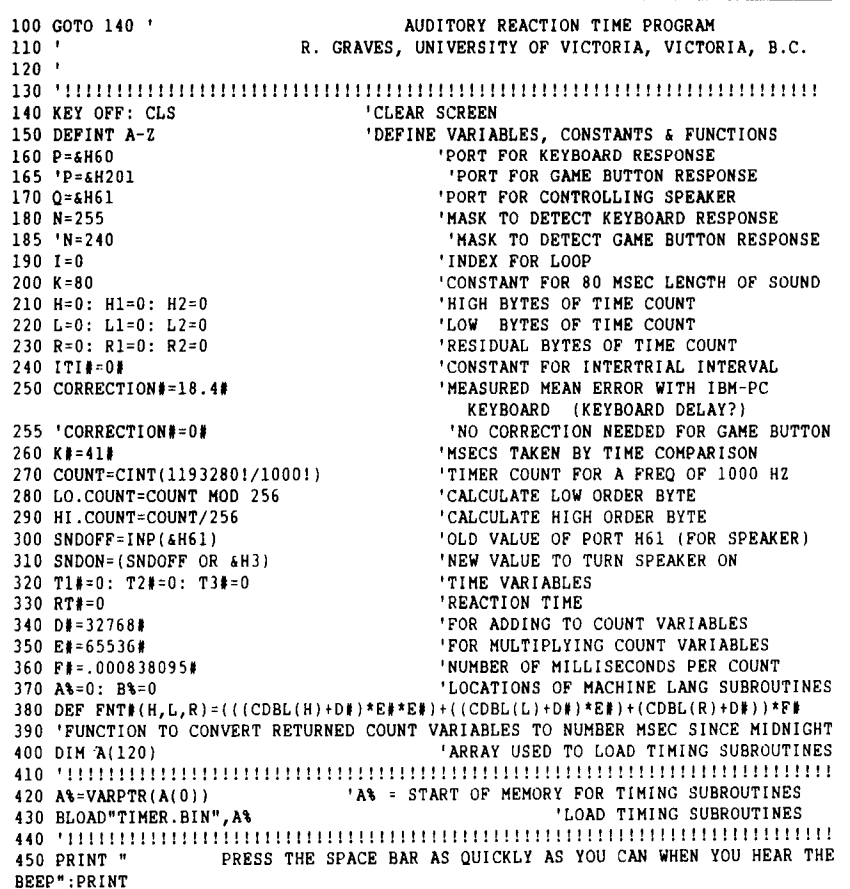

```
APPENDIX C (Continued)
```
455 'PRINT" PRESS A BUTTON ON THE JOYSTICK AS QUICKLY AS YOU CAN WHEN YOU HEAR THE BEEP" 460 '<br>470 OUT & H43, & HB6 'GET 8253 TIMER CHANNEL 2 READY FOR COMMAND 480 OUT &H42,LO.COUNT 'LOAD LOW BYTE OF SOUND FREQ. 490 OUT &H42,HI.COUNT 'LOAD HIGH BYTE OF SOUND FREQ. <sup>500</sup> '!!!!!!!!!!!!!!!!!!!!!!!!!!!!!!!!!!!!!!!!!!!!!!!!!!!!!!!!!!!!!!!!!!!!!!!!!! 510 ' ESTABLISH INTERTRIAL INTERVAL<br>520 A&=VARPTR(A(0)) 'A& = START OF MI  $520$  A $\texttt{*}$ -VARPTR(A(0))  $\begin{array}{ccc} \n\texttt{A\texttt{A}} & = & \texttt{START} & \texttt{OF} & \texttt{HEMORY} & \texttt{FOR} & \texttt{TIMERSET} & \texttt{SUBROUTINE} \\
\n\end{array}$ 'SET 8253 TIMER CHANNEL 0 TO MODE 2 540 B\=VARPTR(A(0))+&H17 'B\ = LOCATION OF TMRREAD SUBROUTINE 550 CALL B\(H,L,R): T2#=FNT#(H,L,R)<br>560 ITI#=(INT(RND\*(7000))+2000) 560 ITI#=(INT(RND\*(7000))+2000) ' RANDOM NUMBER BETWEEN 2000 AND 8000<br>570 ITI#=ITI#+T2#-K# 'TIME AT WHICH TO EXIT DELAY LOOP 'TIME AT WHICH TO EXIT DELAY LOOP 580 CALL B\(H,L,R): IF FNT#(H,L,R)<ITI# THEN GOTO 580 590 'DELAY FOR ITI MILLISECONDS 600 'USING INTERPRETED BASIC, THIS METHOD OF ESTABLISHING INTERVALS CAN NOT 610 'BE USED FOR INTERVALS LESS THAN 41 MSEC. - ALSO, THE INTERVALS MAY BE IN 620 'ERROR BY AS MUCH AS 41 MSEC. - THIS IS THE TIME TAKEN FOR THE 630 'TIME COMPARISON IN LINE 580. 640 'THIS IS BETTER THAN THE 110 MSEC POSSIBLE ERROR USING THE "TIMER" COMMAND. <sup>650</sup> '!!!!!!!!!!!!!!!!!!!!!!!!!!!!!!!!!!!!!!!!!!!!!!!!!!!!!!!!!!!!!!!!!!!!!!!!!! 660 ' MEASURE REACTION TIME<br>670 A&=VARPTR(A(0)) 'A& = STA 670 A\=VARPTR(A(O)) 'A\ = START OF MEMORY FOR TIMERSET SUBROUTINE 680 CALL A&  $\frac{1}{16}$  'SET 8253 TIMER CHANNEL 0 TO MODE 2<br>690 B&=VARPTR(A(0))+&H17 'B& = LOCATION OF TMRREAD SUBROUTIN '8% = LOCATION OF TMRREAD SUBROUTINE<br>'START SOUND AND GET CURRENT TIME 700 OUT Q, SNDON: CALL B\(H1,L1,R1) 710 FOR I=1 TO K: NEXT 'CONTINUE SOUND DURING LOOP DELAY 720 OUT Q, SNDOFF 730 DEF SEG=O: POKE 1050,PEEK(1052):DEF SEG 'CLEAR KEYBOARD BUFFER 'NO COMMAND FOR GAME BUTTONS 740 WAIT P,N:CALL B\(H2,L2,R21 745 'WAIT P,N,N:CALL B\(H2,L2,R2) 750 ' 760 'LINE 740 WAITS FOR KEYBOARD RESPONSE AND THEN GETS TIME AT RESPONSE 770 'LINE 745 WAITS FOR GAME BUTTON RESPONSE AND THEN GETS TIME AT RESPONSE 780 ' 790 T11=FNT#(H1,L1,R1) 'TIl TIME AT STIMULUS  $800$   $72\frac{1}{2}$ =FNT $\frac{1}{2}$ (H2,L2,R2)  $\frac{1}{2}$   $\frac{1}{2}$   $\frac{1}{2}$   $\frac{1}{2}$   $\frac{1}{2}$   $\frac{1}{2}$   $\frac{1}{2}$   $\frac{1}{2}$   $\frac{1}{2}$   $\frac{1}{2}$   $\frac{1}{2}$   $\frac{1}{2}$   $\frac{1}{2}$   $\frac{1}{2}$   $\frac{1}{2}$   $\frac{1}{2}$   $\frac{1}{2}$   $\frac{1}{2}$  810 RT#=T2#-T1#-CORRECTION#<br>820 PRINT USING "######";RT#, 'PRINT REACTION TIME IN MILLISECONDS 830 '!!!!!!!!!!!!!!!!!!!!!!!!!!!!!!!!!!!!! 1! ! ! ! ! ! ! ! ! ! ! ! ! ! ! ! ! ! ! ! ! ! ! ! ! ! ! ! ! ! ! ! ! ! ! ! 840 GOTO 560 'REPEAT STIMULUS <sup>850</sup> '!!!!!!!!!!!!!!!!!!!!!!!!!!!!!!!!!!!!!!!!!!!!!!!!! 1-1! ! !!!! !!! ! !!!! !!!! !!! ! ! 860 'NOTE: THE CONVERSION IN LINE 790 TAKES 35 MILLISECONDS WHEN 870 'USING INTERPRETED BASIC. 880 'THEREFORE, THIS SHOULD NOT BE DONE UNTIL AFTER THE TIMED INTERVAL 890 'IN ORDER TO PREVENT ERRORS IN TIMING SHORT INTERVALS. 900 ' 910 'TO USE THE AST SixPacP1us GAME PORT AND JOYSTICK BUTTONS FOR THE RESPONSE 915 'REPLACE LINES 160, 180, 250, 450, 730, AND 740 WITH LINES 165, 185, 255, 455, 735, AND 745 RESPECTIVELY.

> (Manuscript received September 26, 1986; revision accepted for publication December 12, 1986.)